# Barcodes – principle

Identification systems (IDFS)

Department of Control and Telematics Faculty of Transportation Sciences, CTU in Prague

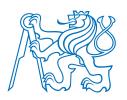

# Contents

#### How does it work?

- Bulls eye code
- PostNet
- 1D Bar code
- 2D Bar code

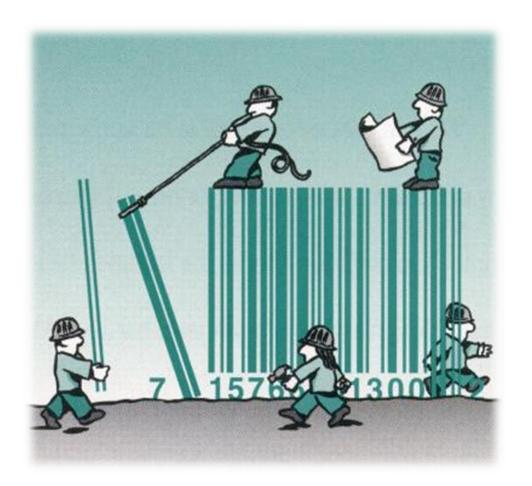

### **Bulls eye code**

PostNet

1D Bar code

2D Bar code

## **HOW DOES IT WORK?**

Bulls eye code

Bulls eye code

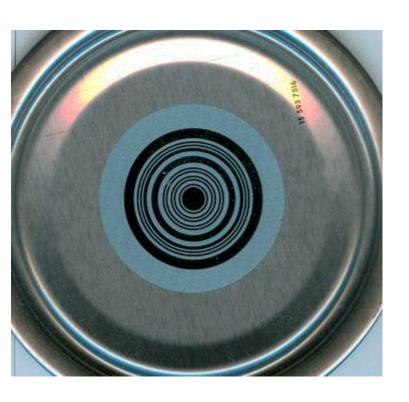

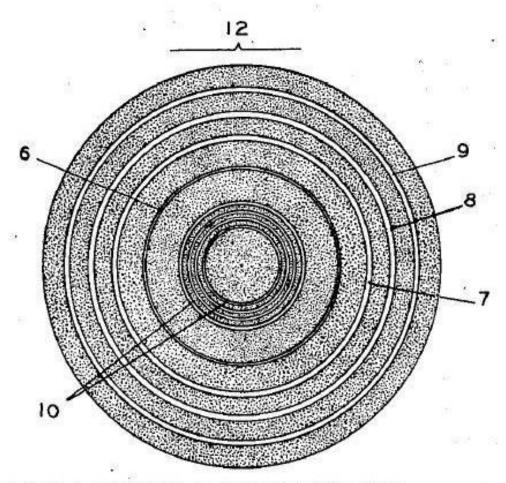

NOTE: LINES 6, 7, 8, AND 9 ARE LESS REFLECTIVE THAN LINES 10.

Bulls eye code

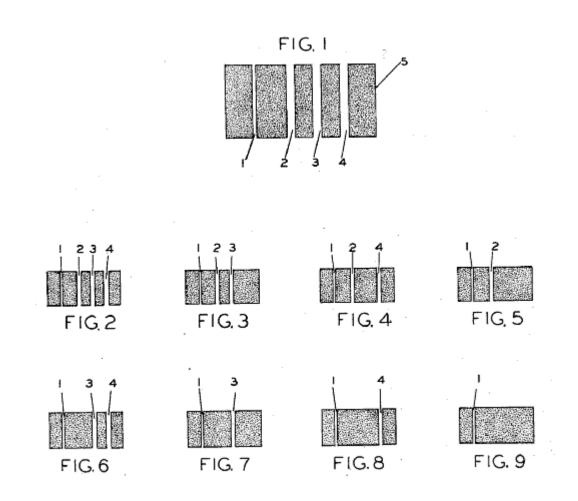

Petr Bureš

K620IDFS

Bulls eye code

Reader output

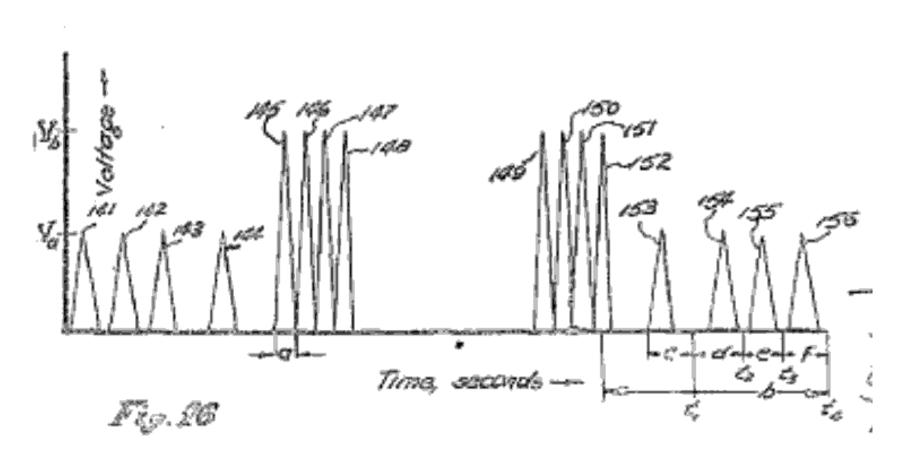

Bulls eye code

**PostNet** 

1D Bar code

2D Bar code

## **HOW DOES IT WORK?**

page 7

#### **PostNet**

#### PostNet code

#### Code Elements **Binary Code** Barcode Value Value Numeric Value 74210 74210 mll 00011 ulıl 00101 ulli 00110 ılııl 01001 ılılı 01010 5 ıllıı 6 01100 10001 lıııl luh 10010 lılıı 9 10100 llııı 11000

#### 5-Digit ZIP Code (A Field)

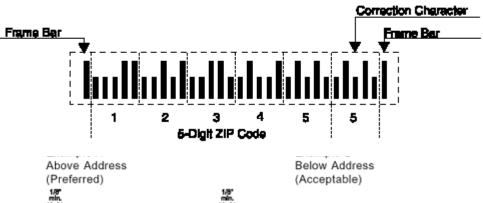

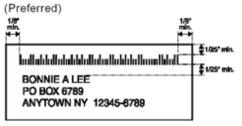

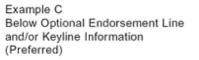

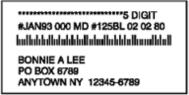

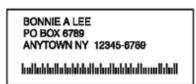

Example D Above Optional Endorsement Line and/or Keyline Information (Acceptable)

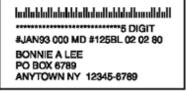

Bulls eye code

PostNet

1D Bar code (UPC/EAN/GS1 DataBar/...)

2D Bar code

### **HOW DOES IT WORK?**

CODE 2 of 5

### Composition

- Every character of this code, excluding start and stop character, is formed by 5 bars (2 wide + 3 narrow),
- every character is represented by same width in the barcode.
- Parallel spaces between bars have same width (do not cary information)

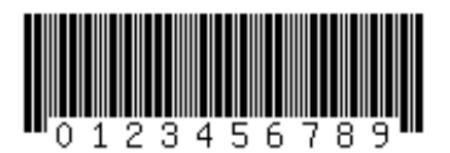

| Character | Bar 1 | Bar 2 | Bar 3 | Bar 4 | Bar 5 |
|-----------|-------|-------|-------|-------|-------|
| 0         | 0     | 0     | 1     | 1     | 0     |
| 1         | 1     | 0     | 0     | 0     | 1     |
| 2         | 0     | 1     | 0     | 0     | 1     |
| 3         | 1     | 1     | 0     | 0     | 0     |
| 4         | 0     | 0     | 1     | 0     | 1     |
| 5         | 1     | 0     | 1     | 0     | 0     |
| 6         | 0     | 1     | 1     | 0     | 0     |
| 7         | 0     | 0     | 0     | 1     | 1     |
| 8         | 1     | 0     | 0     | 1     | 0     |
| 9         | 0     | 1     | 0     | 1     | 0     |
| Start     | 1     | 1     | 0     |       |       |
| Stop      | 1     | 0     | 1     |       |       |

**UPC** code

### **Composition**

- The scan able area of every UPC-A barcode follows the pattern
   SLLLLLMRRRRRE, where the S (start), M (middle), and E (end). The L (left) and R (right) sections collectively represent the 12 numerical digits that make each UPC unique.
- The first digit <u>L</u> is the prefix. The last digit <u>R</u> is an error correcting check digit,
- the guard bars, separate the groups of six digits
- L/R = 7 modules, S/E = 3 modules, M = 5 modules total 95 modules of the same width

http://en.wikipedia.org/wiki/Universal\_Product\_Code

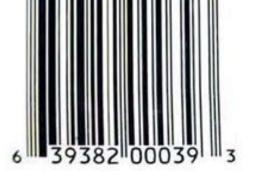

**UPC** Code

#### How to read bars?

Each digit: four vertical lines, two black and two white. (7 modules), L and R have reversed values (color)

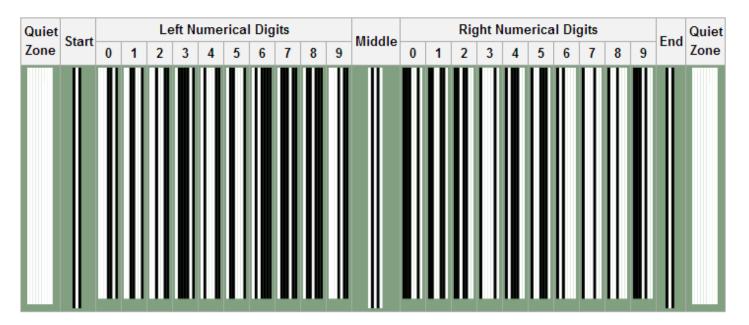

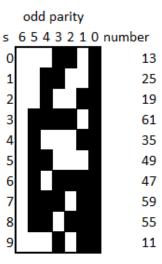

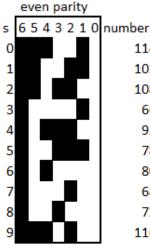

72 116

Bulls eye code

1D Bar code

2D matrix code (PDF417/DataMatrix/QRCode/...)

## **HOW DOES IT WORK?**

PDF-417

#### **Composition:**

- size of the symbol can be modified
- multiple linear bar-codes stacked above
- Symbol = ratio of the widths of the bars and spaces to each other
- maximum of 90 rows and 30 columns
- capable of storing up to 2710 digits (1850 aflanumeric chars, 1108 bytes)

| Compaction mode | Datas to encode            | Rate compaction     |
|-----------------|----------------------------|---------------------|
| "Byte"          | ASCII 0 to 255             | 1.2 byte per CW     |
| "Text"          | ASCII 9, 10, 13 & 32 a 127 | 2 characters per CW |
| "Numeric"       | Only digits 0 to 9         | 2.9 digits per CW   |

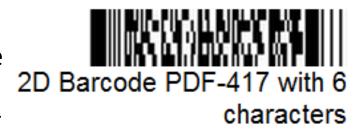

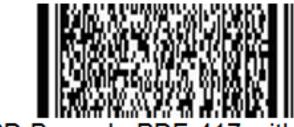

2D Barcode PDF-417 with 200 characters

**PDF-417** 

#### Code word:

- 4 bars and 4 spaces which totals 17 modules in width.
- Each bar and space can be from 1 to 6 modules in length.
- In theory it has 9\*929 patterns. Each set of 929 patterns is called a cluster (character set). PDF417 only uses cluster number 0, 3 and 6.
- Adjacent rows use different clusters in the sequence 0, 3, 6, 0, 3, 6

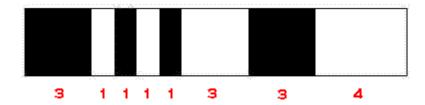

http://grandzebu.net/informatique/codbar-en/pdf417.htm

#### **PDF-417**

 The CW number 900 to 928 have special meaning, some enable to switch between modes in order to optimise the code.

| CW number : | Function                                                                                 |
|-------------|------------------------------------------------------------------------------------------|
| 900         | Switch to "Text" mode                                                                    |
| 901         | Switch to "Byte" mode                                                                    |
| 902         | Switch to "Numeric" mode                                                                 |
| 903 a 912   | Reserved                                                                                 |
| 913         | Switch to "Octet" only for the next CW                                                   |
| 914 a 920   | Reserved                                                                                 |
| 921         | Initialization                                                                           |
| 922         | Terminator codeword for Macro PDF control block                                          |
| 923         | Sequence tag to identify the beginning of optional fields in the Macro PDF control block |
| 924         | Switch to "Byte" mode (If the total number of byte is multiple of 6)                     |
| 925         | Identifier for a user defined Extended Channel Interpretation (ECI)                      |
| 926         | Identifier for a general purpose ECI format                                              |
| 927         | Identifier for an ECI of a character set or code page                                    |
| 928         | Macro marker CW to indicate the beginning of a Macro PDF Control Block                   |

#### PDF-417

- Start and stop pattern (static and are the same for all barcodes)
- Left and right row indicators (chosen to achieve maximum contrast, also bear row number and error correction level)
- Data and data count (unique for each barcode and represents the encoded

| data, numeric, | alpha, | ) |
|----------------|--------|---|
|----------------|--------|---|

Error correction codewords (2 min, 510 max)

| Start pattern | Left row indicator | Data count  | Datawords        | Right row indicator | Stop pattern |
|---------------|--------------------|-------------|------------------|---------------------|--------------|
| Start pattern | Left row indicator | Datawords F |                  | Right row indicator | Stop pattern |
|               |                    |             |                  |                     |              |
| Start pattern | Left row indicator | Datawords   |                  | Right row indicator | Stop pattern |
| Start pattern | Left row indicator | Datawords   | Error correction | Right row indicator | Stop pattern |

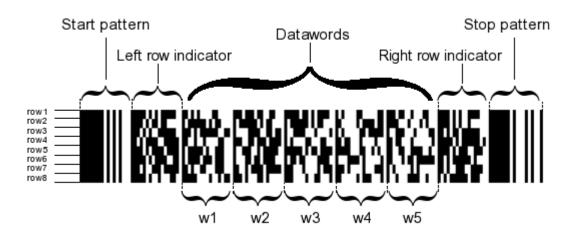

#### **PDF-417**

#### **Example:**

- First CW indicates CW total number of the code including: data, CW of stuffing and itself but excluding CW correction.
- Sample of code with 14 data CW, a 15th CW indicate CW number, one padding CW and 4 correction CW. (Level 1)

#### Structure

- D15 = length descriptor (16 in this sample)
- D0 = padding
- D1 a D14 = data
- L1 a L10 = left side CW
- R1 a R10 = right side CW
- C0 a C3 = error correction, level 1

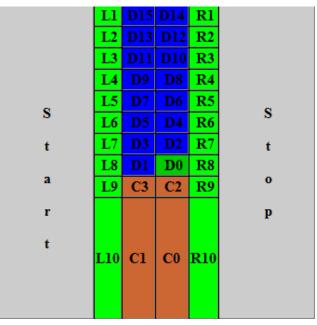

PDF-417

#### **Example:** 4 different character sets:

- Each CW encode 2 characters;
- if C1 and C2 are the values of the two characters, CW value is: C1 x 30 + C2
- If it remains an alone character, we add to it a padding switch, for instance T\_PUN.

```
Sample, sequence to encode: Super \, ! S: 18, LOW: 27, u: 20, p: 15, e: 4, r: 17, SPACE: 26, T_PUN: 29, !: 10  that is 9 characters, we'll add a T_PUN for the padding. CW_1 = 18 \times 30 + 27 = 567 CW_2 = 20 \times 30 + 15 = 615 CW_3 = 4 \times 30 + 17 = 137 CW_4 = 26 \times 30 + 29 = 809 CW_5 = 10 \times 30 + 29 = 329 The sequence is consequently: 567, 615, 137, 809, 329
```

| Value | Uppercase | Lowercase | Mixed | Punctuation    |
|-------|-----------|-----------|-------|----------------|
| 0     | A         | a         | 0     | ;              |
| 1     | В         | b         | 1     | <              |
| 2     | С         | с         | 2     | >              |
| 3     | D         | d         | 3     | <u>a</u>       |
| 4     | E         | e         | 4     | [              |
| 5     | F         | f         | 5     | \              |
| 6     | G         | g         | 6     | ]              |
| 7     | Н         | h         | 7     | _              |
| 8     | I         | I         | 8     | ` (Quote)      |
| 9     | J         | j         | 9     | ~              |
| 10    | K         | k         | &     | !              |
| 11    | L         | 1         | CR    | CR             |
| 12    | M         | m         | HT    | HT             |
| 13    | N         | n         | ,     | ,              |
| 14    | 0         | 0         | :     | :              |
| 15    | P         | р         | #     | LF             |
| 16    | Q         | q         | -     | -              |
| 17    | R         | r         |       |                |
| 18    | S         | S         | \$    | S              |
| 19    | T         | t         | /     | /              |
| 20    | U         | u         | +     | g              |
| 21    | V         | v         | 9⁄0   |                |
| 22    | W         | w         | *     | *              |
| 23    | X         | x         | =     | (              |
| 24    | Y         | у         | ٨     | )              |
| 25    | Z         | z         | PUN   | ?              |
| 26    | SP        | SP        | SP    | {              |
| 27    | LOW       | T_UPP     | LOW   | }              |
| 28    | MIX       | MIX       | UPP   | ' (Apostrophe) |
| 29    | T_PUN     | T_PUN     | T_PUN | UPP            |

#### PDF-417

 The "Byte" mode allow to encode 256 different bytes, that is the entire extended ASCII table.

```
Sample 1 : word to encode : alcool
  The sequence of bytes (in ASCII) is : 97, 108, 99, 111, 111, 108
S = 97 \times 256^5 + 108 \times 256^4 + 99 \times 256^3 + 111 \times 256^2 + 111 \times 256 + 108 = 107 \times 118 \times 152 \times 156 \times 156 \times 
 CW_0 = 107 \ 118 \ 152 \ 609 \ 644 \ MOD \ 900 = 244
S = 107 118 152 609 644 \setminus 900 = 119 020 169 566
CW_1 = 119\ 020\ 169\ 566\ MOD\ 900 = 766
S = 119\ 020\ 169\ 566 \setminus 900 = 132\ 244\ 632
CW_2 = 132\ 244\ 632\ MOD\ 900 = 432
S = 132\ 244\ 632\ \ 900 = 146\ 938
CW3 = 146 938 MOD 900 = 238
S = 146938 \setminus 900 = 163
 CW4 = 163 \text{ MOD } 900 = 163
  The sequence including the switch is consequently: 924, 163, 238, 432, 766, 244
                                                                                                                                                           Sample 2 : word to encode : alcoolique
  The sequence of bytes (in ASCII) is : 97, 108, 99, 111, 111, 108, 105, 113, 117, 101
  The first 6 bytes are coded like above and we add 105, 113, 117 and 101
  The sequence including the switch is consequently: 901, 163, 238, 432, 766, 244, 105, 113, 117, 101
```

#### PDF-417

- Left and right side CWs are computed according to the table used for the actual row.
- To obtain the CW value, make the following calculation: (Row Number \ 3) x 30 + X with X taken in the following table.
- (First row is row number 0)

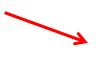

| Table used to encode the CWs of this row | X for the left side CW                              | X for the right side CW                             |
|------------------------------------------|-----------------------------------------------------|-----------------------------------------------------|
| 1                                        | (Number of rows -1) \ 3                             | Number of data columns - 1                          |
| 2                                        | (Security level x 3)<br>+ (Number of rows -1) MOD 3 | (Number of rows -1) \ 3                             |
|                                          | Number of data columns 1                            | (Security level x 3)<br>+ (Number of rows -1) MOD 3 |

Bulls eye code

1D Bar code

2D matrix code (PDF417/DataMatrix/QRCode/...)

## **HOW DOES IT WORK?**

#### GS1 - DataMatrix

 Composed of two separate parts the <u>finder pattern</u> (to locate the symbol), and the <u>encoded data</u> itself

#### **Finder Pattern**

- defines the shape, the size, X-dimension
   Finder pattern
   and the number of rows and columns in the symbol.
- has a function similar to the Auxiliary Pattern in an EAN-13
- The solid dark: "L finder pattern" is used to determine the size, orientation and distortion of the symbol.
- Dashed lines: "Clock Track" defines the basic structure of the symbol and can also help determine its size and distortion.

GS1 - DataMatrix

### **Symbol structure**

Number of rows and columns – variable from 10 to 144 lines

| Symbol Size* |     | Data Region |     | Matrix Codewords |      | ords           | Maximum Data<br>Capacity |            | % of codewords<br>used for Error | Max. Correctable<br>Codewords |
|--------------|-----|-------------|-----|------------------|------|----------------|--------------------------|------------|----------------------------------|-------------------------------|
|              |     |             |     | Size             |      | Num. Alphanum. |                          | Correction | Error/Erasure                    |                               |
| Row          | Col | Size        | No. |                  | Data | Error          | Сар.                     | Сар.       |                                  |                               |
| 10           | 10  | 8x8         | 1   | 8x8              | 3    | 5              | 6                        | 3          | 62.5                             | 2/0                           |
| 12           | 12  | 10x10       | 1   | 10x10            | 5    | 7              | 10                       | 6          | 58.3                             | 3/0                           |
| 14           | 14  | 12x12       | 1   | 12x12            | 8    | 10             | 16                       | 10         | 55.6                             | 5/7                           |
| 16           | 16  | 14x14       | 1   | 14x14            | 12   | 12             | 24                       | 16         | 50                               | 6/9                           |
| 18           | 18  | 16x16       | 1   | 16x16            | 18   | 14             | 36                       | 25         | 43.8                             | 7/11                          |
| 20           | 20  | 18x18       | 1   | 18x18            | 22   | 18             | 44                       | 31         | 45                               | 9/15                          |
| 22           | 22  | 20x20       | 1   | 20x20            | 30   | 20             | 60                       | 43         | 40                               | 10/17                         |

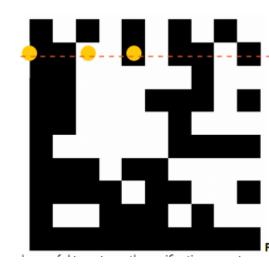

- Example:
  - Symbol size 10x10 + quiet zone 2 = 12 lines/collumns
  - Data part: 8x8 = 8 code words (3 data / 5 error correction)

GS1 - DataMatrix

### Symbol structure

- Divided into data regions, matrix 32x32 into 4 14x14 regions
- Data unit 8 bits = code word

#### **Error correction**

- Variable, Reed-Solomon error correction
- Calculates complementary codes and add-ins
- Reconstitutes the original encoded data by recalculating the data from the complementary codes and add-ins.
- The recalculation regenerates the original data by locating errors at the time of scanning.

page 25 Petr Bureš K620IDFS

GS1 - DataMatrix

Encoding example: char: "123456"

- Data encoding:
  - The ASCII encoding converts the 6 characters into 3 bytes.
  - 12, 34 and 56 (x+130) = 142 164 186 = 3 data code words
- Error correction: (RS algorithm) 5 error correction code words:

Codeword: Decimal: Hex:

| 1   | 2   | 3   |
|-----|-----|-----|
| 142 | 164 | 186 |
| 8E  | A4  | BA  |

| 4   | 5  | 6  | 7  | 8   |
|-----|----|----|----|-----|
| 114 | 25 | 5  | 88 | 102 |
| 72  | 19 | 05 | 58 | 66  |

10001110 10100100 10111010 01110010 00011001 00000101 01011000 01100110

GS1 - DataMatrix

10001110 10100100 10111010 01110010 00011001 00000101 01011000 01100110

#### The final matrix would be:

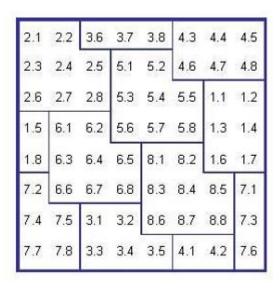

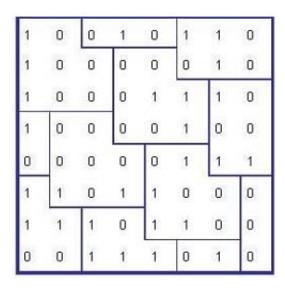

After colouring the patterns which are numbered 1:

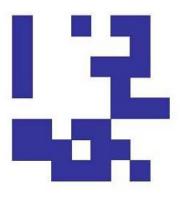

Finally we add the finder pattern to cover the symbol above :

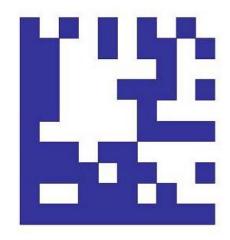

**GS1** - DataMatrix

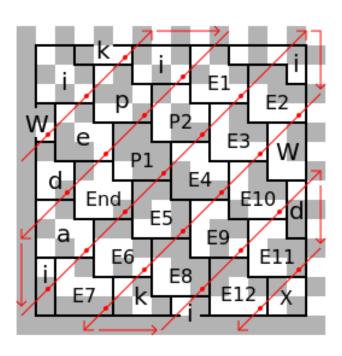

#### Convert data from ASCII to L-shaped tiles by adding 1 and convert to binary:

Eg Uppercase 'W' = ASCII 87 87 + 1 = 88 = 58 (base 16) = 01011000 (base 2)

0 1 0 1 1 0 0 0 0

Lowercase 'i' = ASCII 105 105 + 1 = 106= 6A (base 16) = 01101010 (base 2)

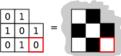

#### Start filling grid from 5th row, 1st column

If the tile falls off the edge, put remainder on the opposite side

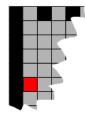

#### This shows the first W in position

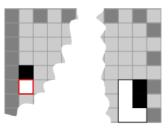

#### Confinue placing tiles in zig-zag

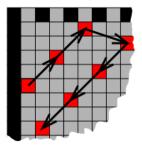

#### This shows the W and the i

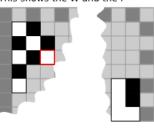

Bulls eye code

1D Bar code

2D matrix code (PDF417/DataMatrix/QRCode/...)

**HOW DOES IT WORK?** 

QR code

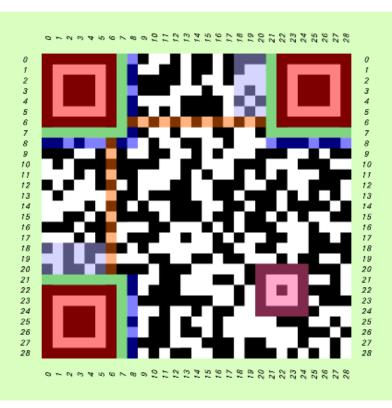

QR Code — Structure

Model 2005 - ISO/IEC 18004:2006

© 2012 Walter Tuvell

QR code

### **Symbol structure**

Number of rows and columns – variable from 21 to 177 lines.

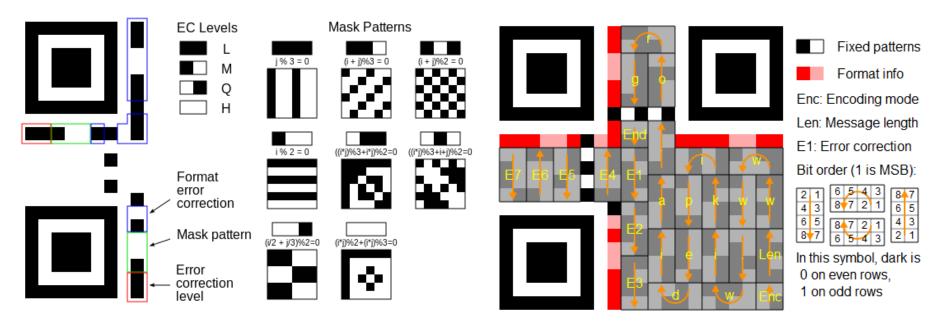

- Data unit 8 bits = code word
- Format info 2x (encoded BCH)

QR code

© 2012 Walter Tuvell

#### Structure

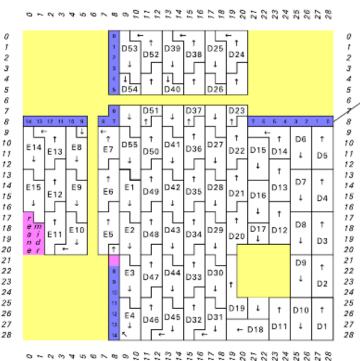

#### QR Code — Layout & Stream-Encoding

Model 2005 — ISO/IEC 18004:2006

Format Info:  $2 N_2$ ; 15 bits  $\Rightarrow$  30 (+1 unused) bits Bits 14-10 are significant; bits 9-0 are derived (EDC); masked/"cooked" → Level (for EDC) 1 unused module; filled with 12 bit Mask (for readability-robustness)

Content \* D/E-Codespaces — Stream-Encoding Bit-Placement Principles:

- Encoding Region tiled by codewords; 8 bits; ~2-wide columns; arrow-directed
- Codeword-tiling snakes/zigzags bottom/right-to-top/left, avoiding barriers; block-interleaved (enhances EDC; see ISO/IEC spec, §6.5.5-6, Table 9)
- D/Data-space: Data (prepared/protocol); streamed; masked/"cooked";
- E/EDC-space: EDC; derived from D-space; streamed; remainder modules (if any) filled with 0, bits; masked/"cooked"
- . Boundary between D/E-spaces is determined by the EDC /eve/ in force
- Bit-streaming: MSb-to-LSb/right-to-left, in 2-wide arrow-directed order
- Bit-ordering: m≤n 

  bit#m 

  bit#m 

  bit#m ("≤/less-than" 

  "≤/less-significant")

Examples of content bit-streaming \* codewords:

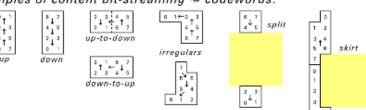

QR code

### **Encoding Data**

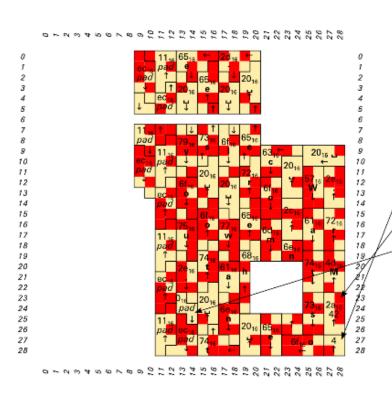

QR Code — Protocol(s)

Model 2005 — ISO/IEC 18004:2006

D-Space Content (raw/unmasked): Sequence of SDD (Self-Describing Data) segments

Mode Indicator ≜ First 4 bits of SDD segment

```
Native Modes: SDD is TLV (Type/Length/Value)
0001_2=1_{16}\triangleq N[\text{umeric}] - 0-9 \quad \text{(3 chars/digits} \Rightarrow 10 \text{ bits}]
0010_2=2_{16}\triangleq A[\text{lphanumeric}] - 0-9 \quad \text{A-Z} \quad \text{$\ \% \ $^*$ + - . / : [2 \text{ chars} \Rightarrow 11 \text{ bits}]}
0100_2=4_{16}\triangleq B[\text{yte}|\text{inary}] - 00_{16}-\text{ff}_{16} \quad \text{["default"} \sim ISO/IEC 8859-1="Latin-1"; 1 \text{ char} \Rightarrow 8 \text{ bits}]
1000_2=8_{16}\triangleq K[\text{anji}] - \text{Shift JIS X 0208} \quad \text{[see ISO/IEC spec for encoding]}
Type: \text{Character-set (as just indicated, above)}
\text{Length: Count of N/A/B/K chars, base-2 encoded in 8-16 bits:}
```

Length: Count of N/A/B/K chars, base-2 encoded in 8–16 bits:

Versions 1– 9 — N:10 A:9 B:8 K:8

Versions 1– 9 — N:10 A:9 B:8 K:8
Versions 10–26 — N:12 A:11 B:16 K:10
Versions 27–40 — N:14 A:13 B:16 K:12

Value: Standardized, efficient, per-charset encoded bit-stream (as just indicated, above)

-Pad-out partial/final (8-bit) D-codeword with 0, bits (if necessary)

Pad-out D-space with alternating 111011002=ec16 & 000100012=1116 bytes (if necessary)

**FNC1 (Function Code 1) Modes:** Pre-defined semantics  $0101_2 = 5_{16} \triangleq \text{FNC1}$ ,  $1^{\text{st}}$  position — See ISO/IEC spec  $1001_2 = 9_{16} \triangleq \text{FNC1}$ ,  $2^{\text{nd}}$  position — See ISO/IEC spec

ECI (Extended Channel Interpretation): General escape hatch (e.g., compression, encryption)  $0111_2 = 7_{16}$  — See ISO/IEC spec

Faux Modes: Structural constructs; not "true" modes

0011<sub>2</sub>=3<sub>16</sub> ≜ Structured-Append — Link ≤16 QR code symbols (see ISO/IEC spec)

0000<sub>2</sub>=0<sub>16</sub> ≜ Terminator/EOM — Potentially truncated/omitted

© 2012 Walter Tuvell

QR code

#### Masking data:

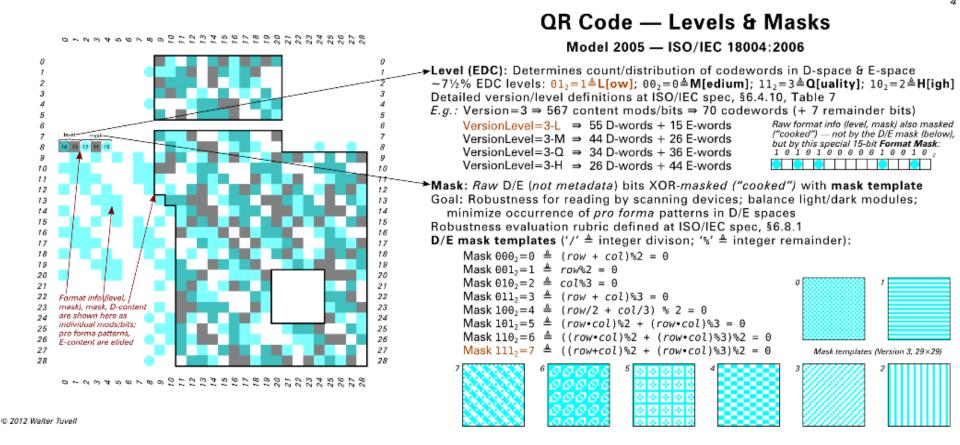

QR code

Try it yourself

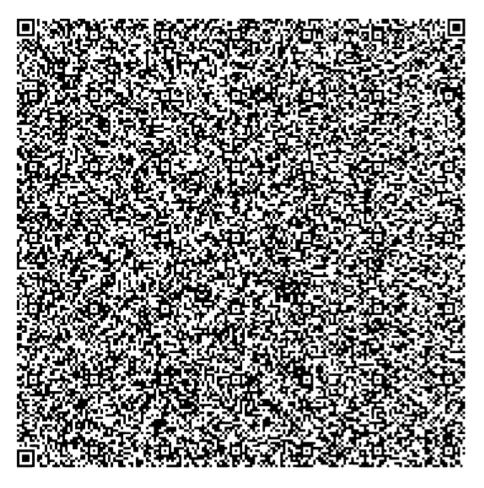

Petr Bureš K620IDFS

# **READERS**

### 5. Readers

- A barcode reader (or barcode scanner) is an electronic device for reading printed barcodes. It consists of a light source, a lens and a light sensor translating optical impulses into electrical ones.
- Additionally, nearly all readers contain decoder analyzing the barcode's image data provided by the sensor and sending the barcode's content to the scanner's output port.

## 5. Readers

### **Types** of barcode readers:

- Pen-type readers
- Laser scanners
- CCD readers
- Camera-based readers
- Omni-directional barcode scanners
- Cell phone cameras
- 3D scanners

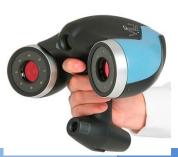

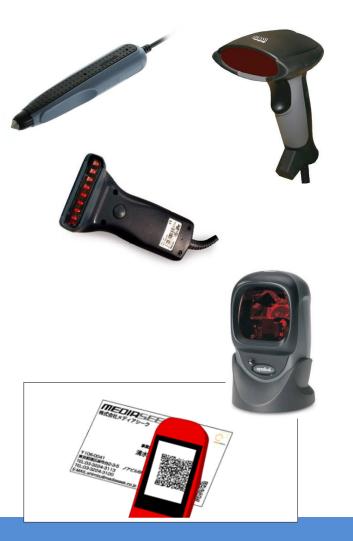

# **BENEFITS**

## 6. Benefits

- Can provide detailed up-to-date information on the business, accelerating decisions and with more confidence. For example:
  - Fast-selling items can be identified quickly and automatically reordered.
  - Slow-selling items can be identified, preventing inventory build-up.
  - The effects of merchandising changes can be monitored, allowing fastmoving, more profitable items to occupy the best space,
  - Historical data can be used to predict seasonal fluctuations
  - Items may be repriced on the shelf to reflect price increases.
  - This technology also enables the profiling of individual consumers,
     typically through a voluntary registration of discount cards.
- Besides sales and inventory tracking, barcodes are very useful in logistics.

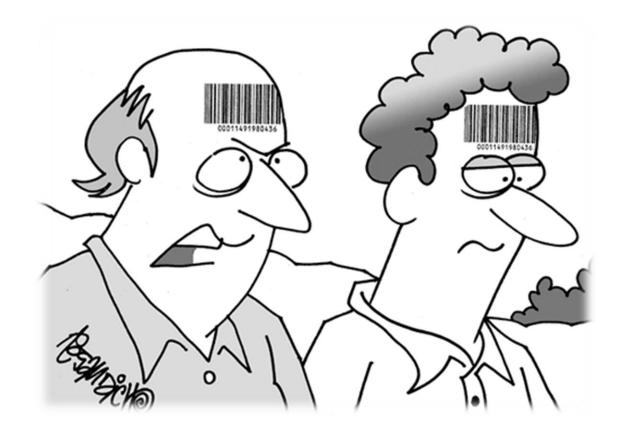

### 5. References

- History of development of barcode http://www.barcoding.com/information/barcode history.shtml
- Interviews with inventors <a href="http://idhistory.com/videodirectory.html">http://idhistory.com/videodirectory.html</a>
- Barcodes specification <a href="http://mdn.morovia.com/kb/20/">http://www.tec-</a> it.com/en/support/knowbase/symbologies/Default.aspx
- Summary of barcodes <a href="http://en.wikipedia.org/wiki/Barcode">http://en.wikipedia.org/wiki/Barcode</a>
- Collection of information about barcodes http://www.adams1.com/newspage.html
- Changing color barcode <a href="http://2d-code.co.uk/4d-barcodes/">http://2d-code.co.uk/4d-barcodes/</a>
- All about QR codes <a href="http://www.denso-wave.com/qrcode/">http://www.denso-wave.com/qrcode/</a>, en.wikipedia.org/wiki/QR code